bilim.sehitkamil.bel.tr

## REZERVASYON ADIMLARI

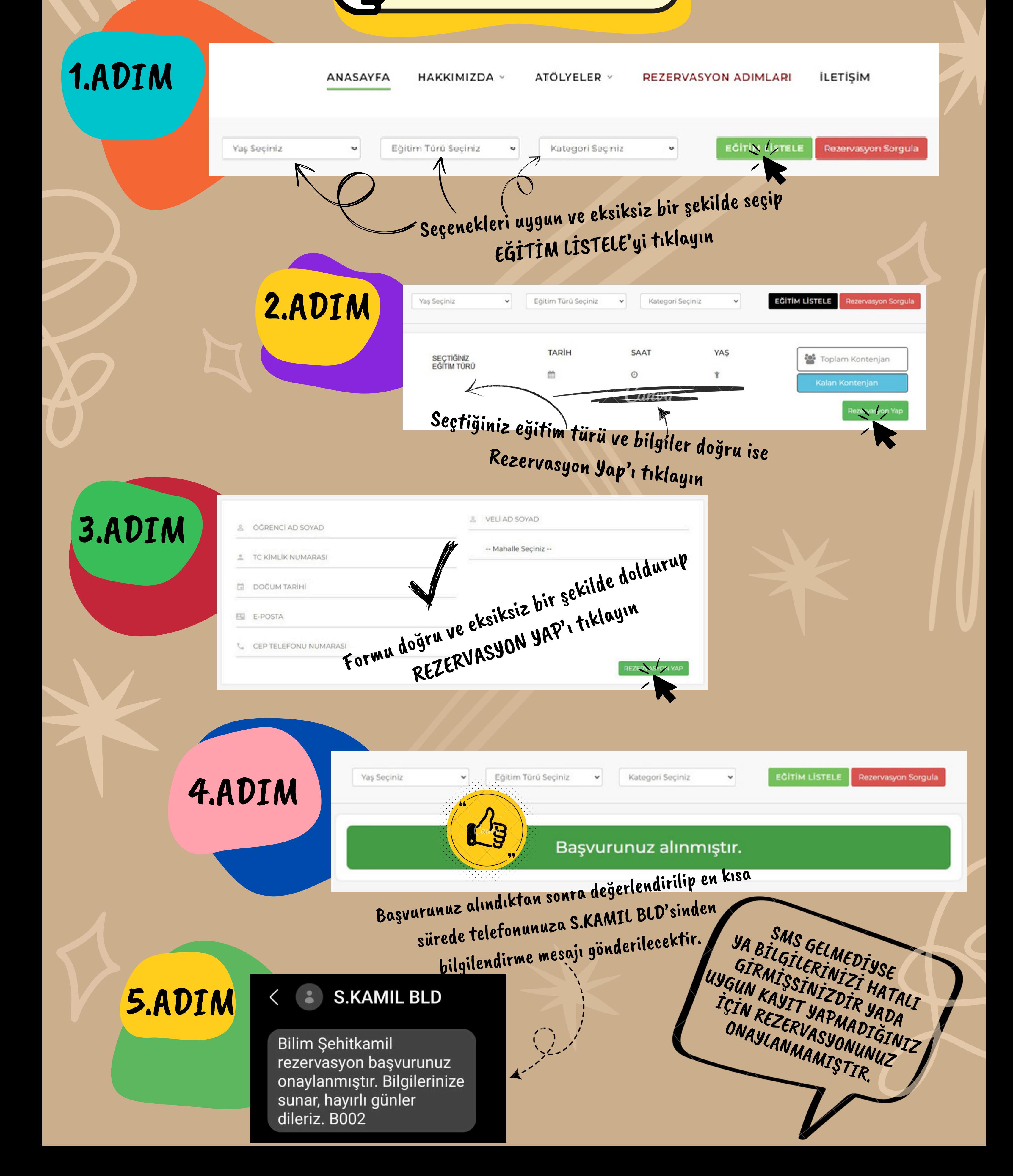